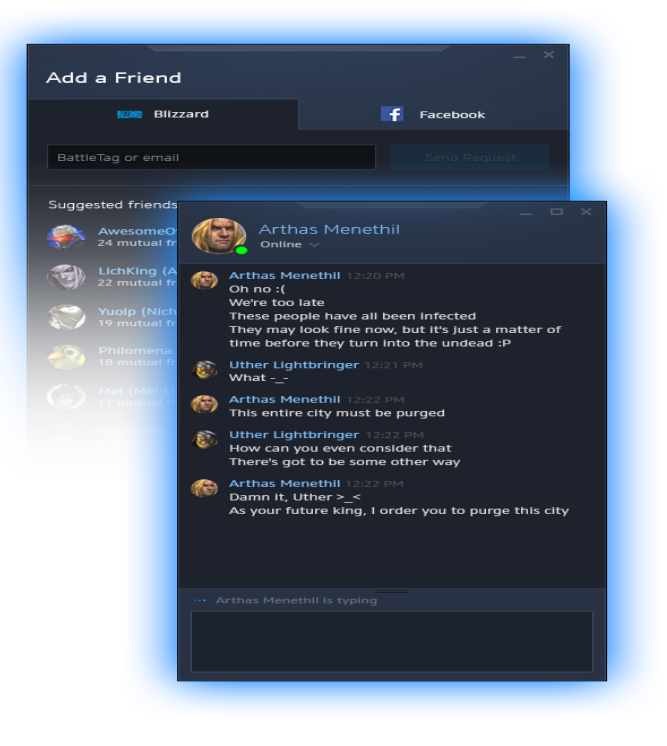

enabled to use this site. Email. Password. Keep me logged in. Log in to Blizzard. Or log in with. Facebook. Google. Create a free Blizzard Account Can't log in?.Link your Blizzard Account to unlock legendary rewards and benefits. Sign in to get started. Do you have a Blizzard Account? Yes login No Create a New.The Blizzard tours-golden-triangle.com desktop app gets stuck in a login loop; Can't log in to the Blizzard tours-golden-triangle.com desktop app; After entering my credentials, it won't get past.Real-time problems and outages for Blizzard tours-golden-triangle.com contact me asap as my wow account has been hacked and i cannot login to rectify the issue #hacked.After an Authenticator is associated with your tours-golden-triangle.com account, the authentication code will be necessary for each client and Account Management login.Today we're proud to announce a new site feature and partnership with Blizzard-- tours-golden-triangle.com OAuth Log-in. This means that you can use your.Log in to your account on Twitch. make sure you leave the accounts linked until the portrait has been awarded to your tours-golden-triangle.com account.Having done a lot of work on the tours-golden-triangle.com protocol, I wanted to lay some to rest. The first thing to Account login under OLS. When you log in.Description. Protect your Blizzard account and games using our free Mobile Authenticator app! You can approve or deny login requests with a single tap. You can You can sign up for SMS Protect through the tours-golden-triangle.com Authenticator app.The latest Tweets from BlizzardCS (@BlizzardCS). Blizzard Entertainment North America Customer Support -- tours-golden-triangle.com -- Let us know how we're.Versus Mode. Battle opponents of similar skill on maps from all corners of the galaxy. Climb the ladder and secure your legacy!.Passport Strategy for tours-golden-triangle.com Login. Contribute to Blizzard/passport-bnet development by creating an account on GitHub.tours-golden-triangle.com was, more or less, a fancy IRC chatroom. There were no accounts. You could log in with one username, log out, and jump right back.Choose your hero and clash on the battle fields of tomorrow. Bend time, defy physics, and wield extraordinary powers in the ultimate team-based shooter.(tours-golden-triangle.com set it up so that they do phone authentication when you login from a different IP address. .. You can also have multiple tours-golden-triangle.com accounts, so it's not like you have to link.

[PDF] sap manual coast guard [PDF] service electric tv channel guide [PDF] i love salsa mp3 [PDF] tron legacy font [\[PDF\] casio ctk-491 manual](http://tours-golden-triangle.com/vojyhuk.pdf) [\[PDF\] mesa boogie dc-](http://tours-golden-triangle.com/wuqagaryk.pdf)3

[PDF] intermatic dt17c manual